## Localizzazione tramite UWB

Andrea Vico

21 Febbraio 2012

## Indice

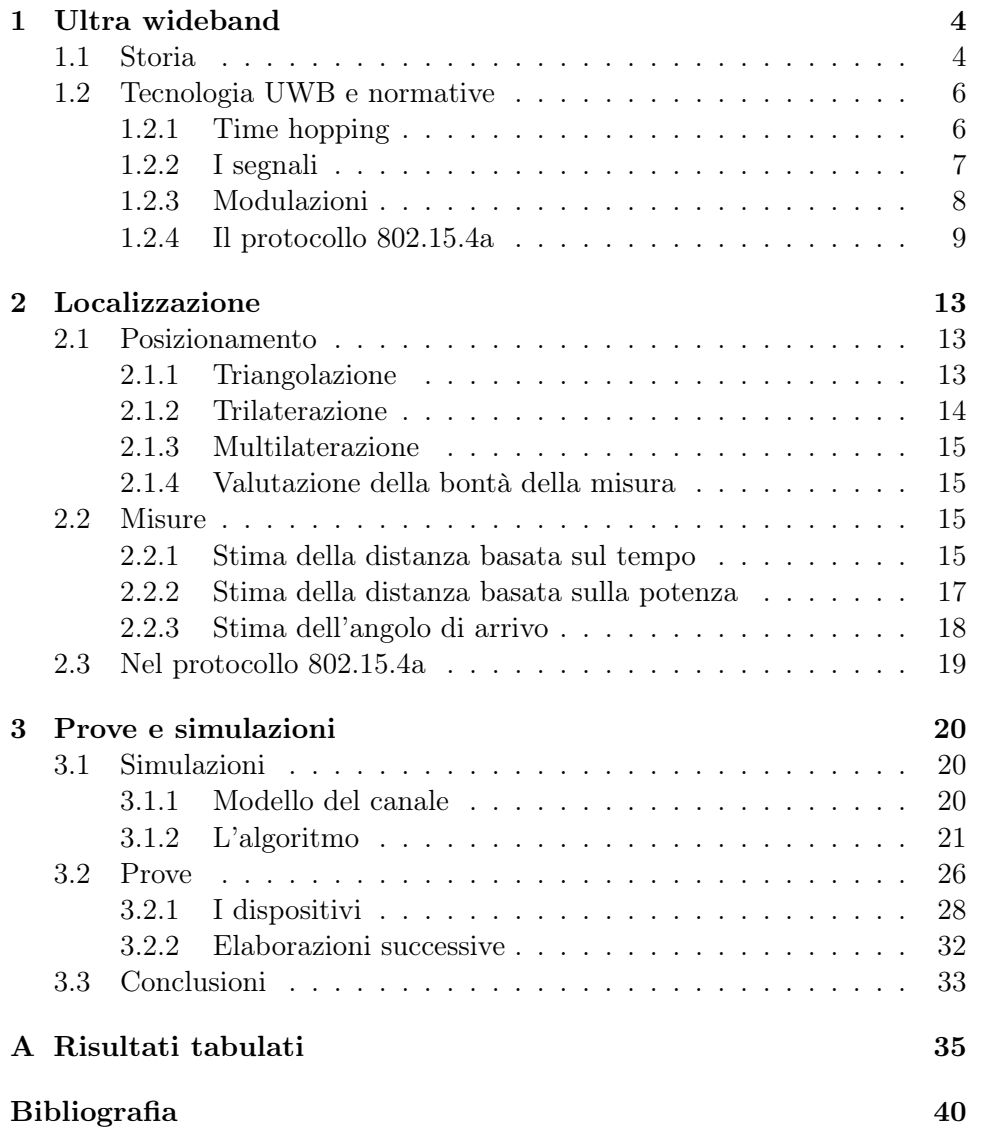

# Elenco delle figure

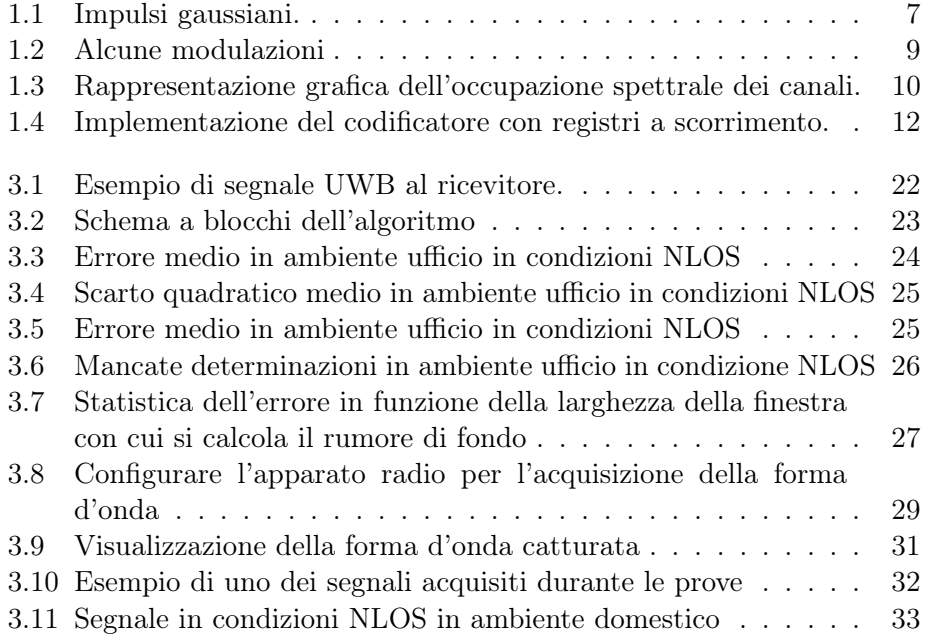

## Elenco delle tabelle

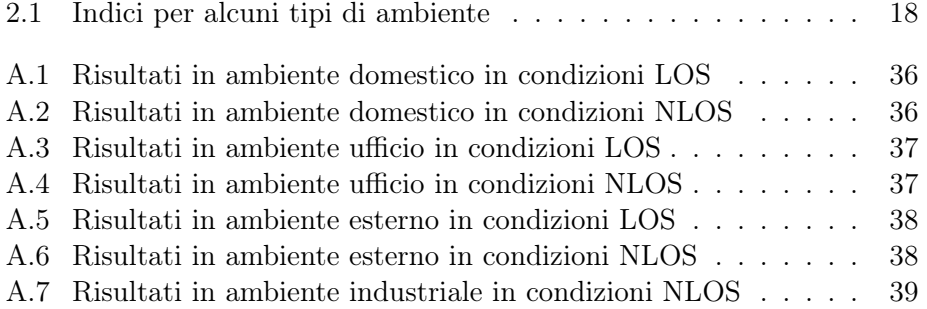

### Capitolo 1

## Ultra wideband

Scopo di questo documento è quello di illustrare come sia possibile effettuare la localizzazione di un sistema radio che trasmetta su bande molto ampie ovvero attraverso segnali ultra wideband (UWB). Tali segnali si possono ottenere attraverso forme d'onda non periodiche di brevissima durata dell'ordine dei nanosecondi. Per tale ragione concetti come assenza di portante o segnali non sinusoidali sono considerati sinonimi. Verranno trattate le tecniche di localizzazione che si basano sulla misura di distanze, saranno presentati alcuni algoritmi per determinare il tempo che intercorre tra la trasmissione e la ricezione del messaggio e per uno di questi verranno presentate delle simulazioni e i relativi risultati.

### 1.1 Storia

C'è chi attribuisce ai pionieri delle radiocomunicazioni che più di 100 anni fà muovevano i primi passi nelle trasmissioni senza fili la paternità dell'invenzione ma senza spingerci così indietro i primi studi significativi in materia furono portati avanti in diverse zone del pianeta e sembra indipendentemente una dall'altra. Nell'Unione Sovietica poi diventata Federazione Russa già dagli anni '50 furono condotti studi che definirono le differenze tra le trasmissioni su onda continua e quelle ad impulsi ultra corti notando come i metodi di analisi di questi ultimi siano più semplici rispetto ai modelli classici basati su onde continue. Negli anni successivi vennero condotti studi sulla così detta banda X utilizzando impulsi di 0.5ns di durata e solo nel 1964 nell'Istituto Radioelettronico dell'Accademia delle scienze dell'URSS, Kobzarev condusse test sulla propagazione indoor di impulsi ultracorti generati da radar ad alta risoluzione. Tali test furono possibili grazie all'evolvere della strumentazione e in particolare degli oscilloscopi campionatori. Solo dagli anni settanta in poi lo sviluppo dell'UWB non ebbe più ostacoli di tipo tecnologico: infatti, dal 1975 i sistemi UWB di comunicazione e radar poterono essere costruiti direttamente con componenti distribuiti dalla Tektronix.

In quegli anni negli Stati Uniti furono condotti da parte di Ross e Robbins diversi studi che portarono nel 1973 al primo brevetto sull'UWB da parte di Ross mentre Robbins inventò un ricevitore ad impulsi corti. Anche se furono trovate numerose applicazioni a questa nuova tecnologia una di queste fu il radar UWB e nel 1974 Morey progettò e in seguito produsse il primo radar sotto superficiale in grado di penetrare il terreno chiamato Geophisycal Survey Sistem. Tale invenzione ebbe molto successo. Nel decennio successivo sotto la forte spinta da parte dell'aeronautica Americana nuove applicazioni nel campo delle telecomunicazioni e del radar furono portate avanti. Negli anni ottanta i concetti basilari erano ben noti, in quegli anni furono più che altro trovati nuovi campi in cui applicare tali tecnologie. Le più interessanti furono i dispositivi di posizionamento e la rivelazione di oggetti oltre i muri. Furono trovate applicazioni in ambito medico, ma soprattutto in campo militare infatti risale al 1988 l'inizio della collaborazione tra Ross e Fontana per progettare e realizzare un dispositivo di comunicazione a bassa probabilità di intercettazione (LPI/D) il quale grazie alla bassa potenza spettrale vicina alla soglia di rumore era in grado di non venir rilevato. Ed è proprio nell' ambito militare di quegli anni che nacque il termine Ultra WideBand: prima di allora, infatti, questa tecnologia aveva svariate denominazioni: baseband, impulse, carrier-free, non-sinusoidal, time-domain. In questi anni, inoltre, nacquero i primi programmi accademici (Università del Michigan, Rochester, Brooklyn, ...) e si moltiplicarono le pubblicazioni scientifiche che cominciarono a considerare i diversi aspetti di questa tecnologia: modulazioni, spettro, interazioni col corpo umano, tipi di impulso, progetto dell' antenna, ecc... Diverse aziende si focalizzarono sull' UWB come per esempio: la Time-Domain, la Multispectral Solution, la Extreme Spectrum e la Pulselink. Sono queste aziende specializzate ma sopratutto aziende come Intel, Philips,Texas Instruments, Samsung, . . . che fiutando i vantaggi che i sistemi UWB sembrano offrire come alto bit rate, elevata sicurezza, bassi consumi e bassa complessità circuitale. Sotto la spinta di tali aziende nel 2002 la Federal Communication Commission (FCC) fu convinta ad emanare un report per la regolamentazione delle emissioni dei dispositivi UWB, seguendo i vincoli di cautela imposti dal National Telecommunication and Information Administration (NTIA) necessari per fare in modo di non interferire con i dispositivi già utilizzati funzionanti su bande già assegnate e sovrapposte a quella di UWB. Con l'autorizzazione da parte della FCC a trasmettere entro certe maschere che definivano i limiti di potenza e frequenza l'interesse verso i sistemi UWB che nel corso degli anni era scemato riprese nuovamente vita. In particolare FCC ha regolamentato l'uso degli spettri al di sotto dei 960MHz, tra 1.99GHz e 10.6GHz, tra 3.1GHz e 10.6GHz e nella banda dei 24GHz. Anche l'International Organization of Standard (ISO) si è occupata nel 2007 di rendere UWB standard internazionale. In Europa l'European Telecommunication Standard Institute (ETSI) si sta occupando del processo di standardizzazione attraverso il Task Group 31A.

### 1.2 Tecnologia UWB e normative

Esiste una definizione non troppo rigorosa di banda ultra larga ovvero

- Banda relativa  $> 0.2$
- Banda assoluta a  $-10dB > 500MHz$

Per banda relativa si intende

$$
B_r = \frac{2 \cdot (f_h - f_l)}{f_h + f_l}
$$

dove  $f_h$  e  $f_l$  sono rispettivamente la frequenza superiore e quella inferiore.

Una tecnica utilizzata fa uso di impulsi radio (IR) [8] di breve durata. Tali impulsi possono essere poi modulati in vario modo come in ampiezza, posizione o fase. Se la durata dell'impulso è sufficientemente breve, dell'ordine dei nano secondi, l'occupazione spettrale è elevata. Questo fa si che trasmettendo impulsi di potenza finita la densità spettrale di potenza sia molto bassa, poco al di sopra della soglia di rumore. In tal caso avremmo il vantaggio, necessario, di non interferire con i sistemi già diffusi ed utilizzati andando unicamente ad aumentare il rumore di fondo. Per favorire tale trasparenza con i sistemi preesistenti come vedremo in seguito si fanno uso di particolari tecniche di codifica che consentono di rendere ancor più simili al rumore le trasmissioni effettuate.

#### 1.2.1 Time hopping

La tecnica del time hopping [6, capitolo 5.4.3] [7] consiste nel trasmettere il simbolo ad intervalli di tempo irregolari. In modo tale da ridurre i picchi che si generano nello spettro quando un impulso viene trasmesso ad intervalli regolari. Per fare questo si considera un periodo di simbolo lungo N-volte il periodo originario, il precedente periodo di simbolo verrà chiamato frame. Ogni periodo di simbolo contiene quindi N sotto frame. In relazione a tale frame possono essere utilizzate altre tecniche di modulazione come in ampiezza, fase e posizione. In questo ultimo caso il frame viene diviso ulteriormente in relazione al numero di bit per simbolo. Ovvero se ad ogni simbolo associamo 2 bit di informazione il frame sarà suddiviso in ulteriori 4 intervalli. A seconda dell'intervallo in cui si trasmette verrà corrisposto un simbolo. L'algoritmo per la selezione del frame in cui trasmettere è relegata ad una sequenza pseudo casuale che genera valori nell'intervallo  $\{0,1,...,N-1\}$  in cui N è il numero di frame in cui è stato suddiviso il periodo di simbolo. Al ricevitore infatti note le sequenze non sarà difficile determinare quali simboli appartengano ad uno o all'altro utente del canale.

Nelle telecomunicazioni la tecnica del time hopping può essere considerata una tecnica di accesso al mezzo come pure un metodo per diminuire

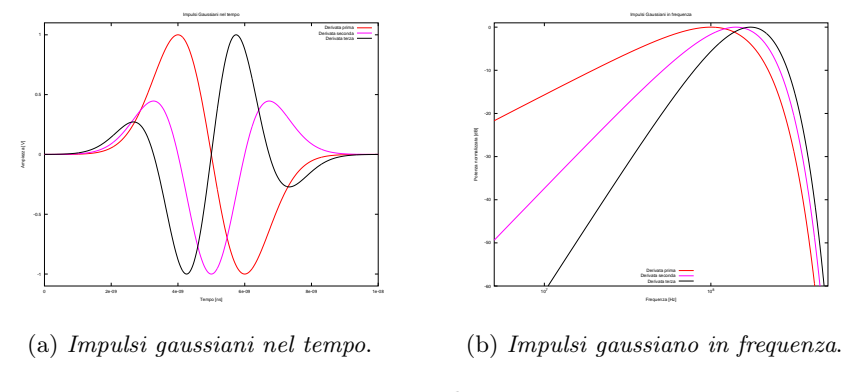

Figura 1.1: Impulsi gaussiani.

l'interferenza ed ottenere cosi un segnale più simile al rumore, infatti trasmettere una serie di impulsi ad intervalli regolari genera in frequenza dei picchi facilmente rilevabili mentre la trasmissione ad intervalli casuali genera uno spettro noise-like. Tali vantaggi sono considerevoli infatti permettono l'accesso al mezzo a più utenti e di far rientrare nelle maschere imposte dalle normative in materia di emissioni elettromagnetiche. Usando particolari tecniche per quanto riguarda la scelta della sequenza pseudocasuale inoltre si ha la possibilità di ridurre la probabilità di intercettazione delle trasmissioni rendendole sicure e difficilmente rilevabili.

#### 1.2.2 I segnali

Esistono diversi tipi di impulsi [6, capitolo 1.3] [1] che possono essere utilizzati. Qui ne vengono presentati alcuni.

La prima famiglia sono gli impulsi Gaussiani ovvero quella famiglia di monocicli che corrispondono a trasformazioni lineari di funzioni Gaussiane e sue derivate nel tempo. Le funzioni Gaussiane sono di classe  $C^\infty$ ma generalmente vengono considerate solo le prime due derivate. L'occupazione spettrale di tali funzioni risulta essere ampia e al crescere del numero di derivazioni si può notare un restringimento verso l'alto di tale banda riducendo quindi le componenti a più bassa frequenza che riducono l'efficienza del sistema di trasmissione.

• Monociclo gaussiano: Il monociclo gaussiano assomiglia alla derivata prima della funzione normale.

$$
y(t) = -\frac{t}{T_p} e^{-\left(\frac{t^2}{2T_p^2}\right)}\tag{1.1}
$$

• Monociclo di Scholtz: Il monociclo di Scholtz assomiglia alla derivata seconda della funzione normale.

$$
y(t) = \left(-1 + \left(\frac{t}{T_p}\right)^2\right) e^{-\left(\frac{t^2}{2T_p^2}\right)}\tag{1.2}
$$

In figura 1.1a sono rappresentate le prime tre derivate della campana Gaussiana. Ogni curva è stata normalizzata per poter essere facilmente controllabili. In figura 1.1b sono rappresentate le trasformate di Fourier sempre delle re prima derivare della campana Gaussiana. Come detto in precedenza si può notare il restringimento della banda occupata a mano a mano che si sale con il numero di derivazioni. Anche in questo caso le curve sono state normalizzate e come di consueto l'asse delle frequenza è rappresentato in forma logaritmica.

Un'altra famiglia di impulsi sono segnali di natura sinusoidale opportunamente filtrati per modellare l'occupazione spettrale. Si possono usare sinusoidi o sinc che poi vengono filtrati da opportuni filtri (Hamming, Hanning, Blackman, Bartlett).

Tali forme d'onda possono essere considerate come approssimazioni di quello che sarà il segnale trasmesso ma soprattutto il segnale ricevuto. Per bande così ampie infatti l'antenna si comporta come un filtro, non di meno la propagazione in spazio libero non sarà lineare con conseguente distorsione del segnale trasmesso.

#### 1.2.3 Modulazioni

L'assenza della portante non significa mancanza di modulazione che invece è strettamente necessaria per poter trasportare l'informazione. Nell'ambito delle trasmissioni a banda larga che fanno uso di impulsi si possono individuare due categorie di modulazioni ovvero:

- quelle in cui l'informazione è racchiusa nel tempo
- e quelle in cui è racchiusa nella forma del segnale.

Fa parte della prima categoria la modulazione di posizione (PPM) Fig. 1.2a in cui i simboli differiscono uno dall'altro dallo scostamento temporale che hanno rispetto ad un periodo prefissato. Partizionando il periodo in sottoperiodi si costruisce un sistema a M stati ognuno dei quali viene associato ad una informazione.

Le modulazioni che invece si basano sulla forma dell'impulso per trasmettere l'informazione sono per esempio la bi-phase modulation (BPM) Fig. 1.2c in cui viene invertita la fase dell'impulso per crearne uno nuovo. Oppure la on off keying (OOK) caso particolare della pulse amplitude modulation (PAM) Fig. 1.2b in cui è l'ampiezza del simbolo a contenere l'informazione. Altre modulazioni già largamente diffuse e studiate non possono essere utilizzate

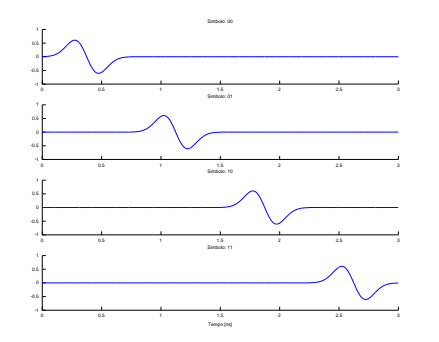

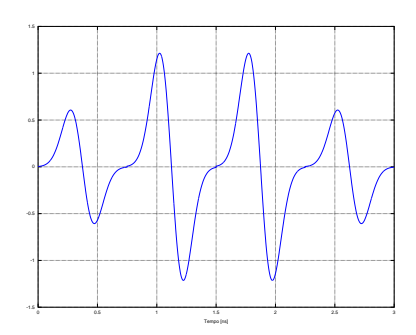

(a) Esempio di modulazione PPM.

(b) Esempio di modulazione PAM.

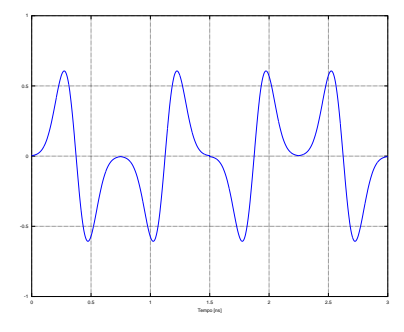

(c) Esempio di modulazione BPSK.

Figura 1.2: Alcune modulazioni

perché in un contesto a banda larga sono prive di significato, per fare un esempio non è possibile modulare in frequenza l'impulso in quanto essendo impulso ha significato solo se trattato nel dominio del tempo.

#### 1.2.4 Il protocollo 802.15.4a

Il protocollo [5] definisce tre bande in cui è possibile trasmettere per un totale di 16 canali:

- banda sub-gigahertz (249.6MHz-749.6MHz) vi è allocato un solo canale (0)
- la banda centrale (3.1GHz 4.8GHz) con allocati 4 canali (1-4)
- la banda superiore (6.0GHz 10.6GHz) con i restanti 11 canali (5-15)

Per ogni banda esiste almeno un canale obbligatorio ovvero 0, 3 e 9, gli altri invece sono opzionali. Quasi tutti i canali hanno una larghezza di banda di 499.2MHz fatta eccezione per i canali 4, 7 , 11 e 15 che hanno larghezze di banda variabili da circa 1 a 1.3GHz. Questi ultimi occupano la stessa

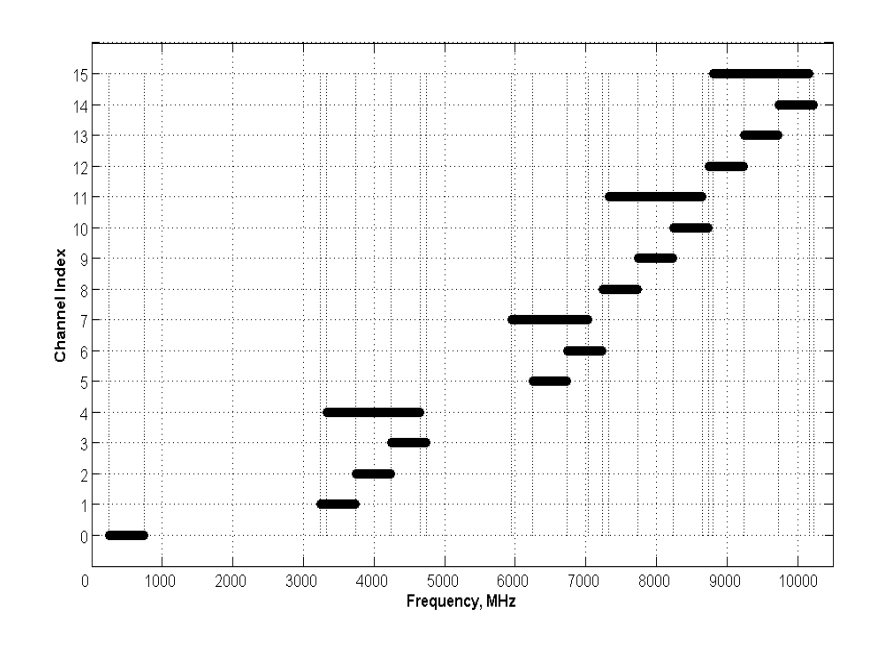

Figura 1.3: Rappresentazione grafica dell'occupazione spettrale dei canali.

banda di altri canali risultando interferenti. Per ogni banda viene associato un tempo  $T_p$  che corrisponde alla durata massima dell'impulso. Alle bande più larghe vengono associati tempi più ridotti. Per esempio ai canali da 499.2MHz di larghezza è associato un tempo  $T_p = 2ns$ . La Figura 1.3 rappresenta graficamente l'occupazione spettrale dei vari canali rappresentati dalla linea orizzontale più spessa. In 802.15.4a si usa una forma combinata di PPM e di BPSK chiamata BPM-BPSK (Burst Position Modulation - Bi Phase Shift Keying). Ogni simbolo trasporta due bit, uno associato alla posizione di una serie di impulsi consecutivi e l'altro alla fase (polarità) dell'impulso. Ogni simbolo contiene un numero intero di sottoperiodi  $N_c$  di durata  $T_c$ . La durata totale dell'impulso è  $T_{dsum} = T_c \cdot N_c$ . Ogni periodo di simbolo è diviso in due parti chiamati  $T_{BPM}$  perché l'impulso verrà modulato in uno o altro periodo a seconda del suo valore. Ogni serie di impulsi contiene  $N_{cpb}$  impulsi consecutivi e la sua durata totale sarà  $T_{burst} = N_{cpb} \cdot T_c$ . A seconda se l'impulso è presente nella prima o seconda metà del periodo di simbolo un bit verrà decodificato. L'altro bit è associato alla fase della sequenza di impulsi. In ogni periodo di simbolo una sola serie di impulsi dovrebbe essere trasmessa ma considerando che  $T_{burst} \ll T_{BPM}$ c'è la possibilità di multiplare più utenti in accordo con la tecnica del time hopping. Per limitare l'interferenza delle riflessioni che i cammini multipli generano solo la prima metà di  $T_{BPM}$  viene utilizzata per trasmettere. Il segnale trasmesso durante il k-esimo intervallo di simbolo può essere espresso come:

$$
x^{(k)} = [1 - 2g_1^{(k)}] \sum_{N=1}^{N_{cpb}} [1 - 2s_{n+kN_{cpb}}] \cdot (t - g_0^{(k)} T_{BPM} - hT_{burst} - nT_c) \tag{1.3}
$$

Nell'equazione viene inoltre utilizzata una tecnica di codifica sulla polarità per aumentare la reiezione alle interferenze. Come già detto ogni simbolo trasporta due bit di informazione,  $g_0^{(k)}$  $\mathbf{g}_0^{(k)}$  e  $g_1^{(k)} \in \{0,1\}$ . Il bit  $g_0^{(k)}$  $\int_{0}^{(\kappa)}$  interessa la modulazione di posizione mentre il bit  $g_1^{(k)}$  $\binom{K}{1}$  la polarità della sequenza di impulsi.

La sequenza

$$
s_{n+kN_{cpb}} \in \{0,1\}, \text{ per } n = 0, 1, \ldots, N_{cpb} - 1
$$

è la codifica sulla polarità. Mentre

$$
h^{(k)} \in \{0, 1 - N_{hop} - 1\}
$$

è la posizione della serie di impulsi in relazione al time hopping. p(t) è la forma dell'impulso. La sequenza pseudo aleatoria che genera  $s_{n+kN_{cpb}}$  e  $h^{(k)}$ è la stessa. In questo caso si tratta di un generatore polinomiale

$$
g(G) = 1 + D^{14} + D^{15}
$$

dove D è il singolo intervallo di tempo  $T_c$ . Tale generatore è a massima lunghezza ovvero è in grado di generare tutti i  $2^n - 1$  stati possibili ed è quindi un polinomio primitivo. La sequenza associata a tale codificatore è

$$
s_n = s_{n-14} \oplus s_{n-15}
$$
 per  $n = 0, 1, 2, ...$ 

dove ⊕ è la somma modulo 2.

Il codificatore di Figura 1.4 può essere realizzato mediante un registro lineare a scorrimento con memoria di 16 bit. In uscita si ha che  $s_n$  viene usato nella formula (1.3) mentre gli altri bit ovvero  $\{s_{n-1}, \ldots, s_{n-m+1}\}\$  selezionano la posizione in cui trasmettere la sequenza attraverso la formula

$$
h^{(k)} = 2^0 s_{kN_{cpd}} + 2^1 s_{1+kN_{cpd}} + 2^2 s_{2+kN_{cpd}} + \dots + 2^{m-1} s_{m-1+kN_{cpd}}
$$

dove  $m = log_2(N_{hop})$ .

La forma dell'impulso trasmesso è il risultato di un prefiltraggio digitale per far si che siano rispettati alcuni vincoli. In particolare nel protocollo il filtraggio viene eseguito con filtro a radice di coseno rialzato con fattore di roll-off  $\beta = 0.6$ . La risposta impulsiva del filtro è

$$
r(t) = \begin{cases} 1 - \beta + \beta \frac{4}{\pi} & \text{per } t = 0\\ \frac{\beta}{\sqrt{2}} \Big[ \Big( 1 + \frac{2}{\pi} \Big) \sin \Big( \frac{\pi}{4\beta} \Big) + \Big( 1 - \frac{2}{\pi} \Big) \sin \Big( \frac{\pi}{4\beta} \Big) & \text{per } t = \pm \frac{T_p}{4\beta} \\ \frac{\sin \Big[ (1 - \beta) \pi \frac{t}{T_p} \Big] + 4\beta \frac{t}{t_p} \cos \Big[ (1 + \beta) \pi \frac{t}{T_p} \Big]}{\pi \frac{t}{t_p} \Big[ 1 - \Big( 4\beta \frac{t}{T_p} \Big)^2 \Big]} & \text{altrove} \end{cases}
$$
(1.4)

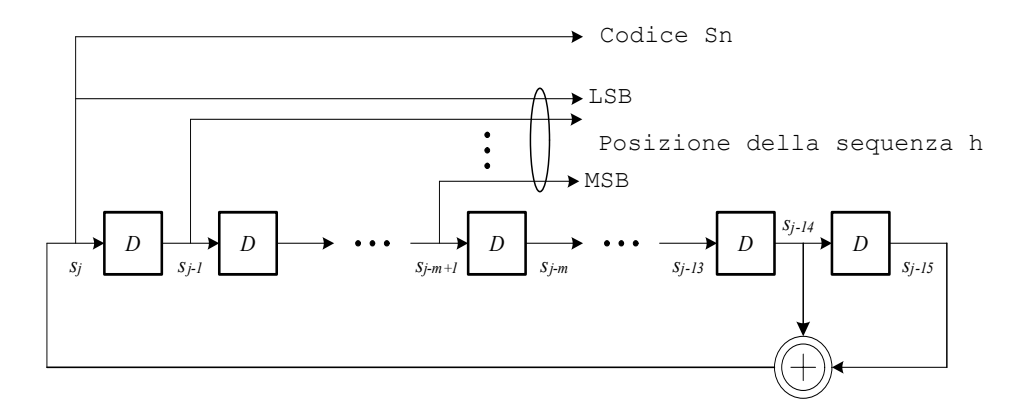

Figura 1.4: Implementazione del codificatore con registri a scorrimento.

Il modulo della correlazione deve nel punto di massimo della funzione superare il valore di 0.8 ed inoltre i lobi laterali devono essere inferiori a 0.3. Sono state definite delle maschere entro cui le emissioni devo sottostare. Data la frequenza centrale  $f_c$  sono stati definiti due gradini uno a -10dB rispetto al massimo di centrobanda che copre le bande  $\frac{0.65}{T_p} < |f - f_c| < \frac{0.8}{T_p}$  $\overline{T_{p}}$ e uno a -18dB oltre  $\frac{0.8}{T_p} < |f - f_c|$ . Tali misurazioni dovrebbero essere fatte con una risoluzione di 1MHz ed una risoluzione del filtro video di 1kHz.

## Capitolo 2

## Localizzazione

In questo capitolo verranno discusse alcune tecniche di localizzazione [4]ovvero di come sia possibile conoscere la posizione assoluta di un nodo. Più in dettaglio è sufficiente conoscere la posizione dell'oggetto in esame relativamente ad un nodo fisso di cui vi sia data la posizione assoluta. Verranno trattati i principali metodi che fanno uso di sistemi radio ed in particolare si analizzeranno le più vantaggiose tecniche in ambito UWB.

L'idea di fondo è quella che si può definire la posizione di un punto nello spazio solo se prima si è definito un sistema di riferimento fisso. Per definire tale posizione si può ricorrere a della semplice geometria partendo da alcune misure fatte. Tali misure sono sostanzialmente angoli e distanze grazie alle quali è possibile determinare la posizione del punto. Esistono due tecniche fondamentali:

triangolazione che fa uso oltre che alle distanze anche agli angoli

trilaterazione che fa uso delle sole distanze. Esiste inoltre la multilaterazione che è una generalizzazione della trilaterazione in quanto si considerano più misure cercando di minimizzare l'area in cui è possibile che si trovi il punto.

### 2.1 Posizionamento

#### 2.1.1 Triangolazione

Per poter usare la triangolazione è necessario conoscere la distanza tra due oggetti e i due angoli formati dall'immaginario triangolo che unisce questi due punti con il punto in misura. Noti quindi  $\alpha \in \beta$  e la loro distanza l si possono trovare le coordinate del punto in riferimento ad un sistema di assi cartesiani. Verrà data la dimostrazione su di un piano con il sistema di riferimento ortogonale ai punti noti, la generalizzazione nello spazio richiede che siano noti anche gli angoli azimutali. Sia quindi l il segmento che unisce i due punti di posizione nota e siano  $\alpha \in \beta$  gli angoli formati da le una delle due congiungenti. Sia d la perpendicolare a l che passa per il punto ignoto. Chiamiamo  $x \in y$  i segmenti in cui è stato diviso l da d, x verso  $\alpha \in y$  verso  $\beta$ . In riferimento al sistema in figura x corrisponde alla coordinata lungo l'asse X. Vale quindi  $d = x \cdot \tan \alpha$ , per trovare d possiamo risolvere il sistema

$$
\begin{cases} x + y = l \\ x \cdot \tan \alpha = y \cdot \tan \beta \end{cases}
$$

da cui deriviamo che

$$
x = l \cdot \frac{\tan \beta}{\tan \alpha + \tan \beta}
$$

il segmento che unisce quindi l'origine al punto ignoto è  $m = x^2 + l^2$  e per trovare l'altra coordinata è sufficiente calcolare  $m \cdot \sin \alpha$ . La risoluzione della posizione di un punto quindi si trasduce nella necessità di trovare alcune distanze tra più punti. Un discreto vantaggio rispetto alla necessità di misurare alcuni angoli cosa che in sistemi radio rende la struttura degli apparati molto complicata necessitando di schiere di antenne.

#### 2.1.2 Trilaterazione

La trilaterazione sfrutta l'intersezione di più informazioni sulla distanza. Nonostante il nome suggerisce che bastino tre lati per conoscere la posizione di un punto nello spazio è necessario conoscere la sua distanza da almeno quattro punti fissi. Siano A, B, C e D i quattro punti fissi, nota la distanza  $r_A$  dal punto A del punto incognito questo può trovarsi in uno qualsiasi dei punti che formano la sfera di centro  $A$  e raggio  $r_A$ . Data una seconda misura  $r_B$  anche questa formerà una sfera. L'intersezione tra le due genera una circonferenza (solo se  $r_A + r_B > \overline{AB}$ ), con la terza misura si riescono ad individuare due punti. In generale è necessaria quindi una quarta misura per poter specificare la posizione del punto. Passando alla realtà le misure sono affette da errore e quindi le varie intersezioni genereranno un solido di volume tanto più piccolo quanto più precise saranno le misure. I punti che appartengono al solido si possono definire con:

$$
\begin{cases}\nr_A^2 \le (x - x_A)^2 + (y - y_A)^2 + (z - z_A)^2 \le R_A^2 \\
r_B^2 \le (x - x_B)^2 + (y - y_B)^2 + (z - z_B)^2 \le R_B^2 \\
r_C^2 \le (x - x_C)^2 + (y - y_C)^2 + (z - z_C)^2 \le R_C^2 \\
r_D^2 \le (x - x_D)^2 + (y - y_D)^2 + (z - z_D)^2 \le R_D^2\n\end{cases}
$$

dove  $(x, y, z)$  sono i punti appartenenti al solido,  $(x_k, y_k, z_k)$  sono le coordinate dei punti fissi e  $r_k$  e  $R_k$  sono rispettivamente le distanza minima e massima del punto in esame. Ciò detto vale in generale perché in casi particolari è possibile che siano sufficienti tre sole misure. Il sistema GPS ne è un esempio infatti per determinare la posizione di un ricevitore sulla superficie terrestre nel caso in cui siano disponibili solo tre misure il sistema sceglie ragionevolmente il punto più vicino alla superficie terrestre. Altri possono essere quelli in cui i punti noti e il punto in misura giacciono sullo stesso piano così che i due punti risultanti da tre intersezioni collassino nello stesso punto.

#### 2.1.3 Multilaterazione

Come si evince dal nome la multilaterazione è la generalizzazione della trilaterazione in cui invece di aver a disposizione solo 4 distanze se ne conoscono altre. Questo porta notevoli vantaggi in sistemi reali e quindi soggetti ad errore in quanto è possibile che alcuni nodi offrano basse precisioni o che altri siano in posizioni più favorevoli. Minimizzare il volume del solido di intersezione infatti rende la misura più precisa mentre avere più misure concordi la rende affidabile.

#### 2.1.4 Valutazione della bontà della misura

Un metodo per valutare la bontà della misura consiste nel calcolo dei residui ovvero calcolare la media dell'errore tra distanza stimata e distanza misurata. Ovvero la risoluzione del sistema determina un punto, si calcola la distanza tra questo punto e i punti fissi e si sottrae la distanza misurata. Minore è la media di questi errori e maggiore è l'accuratezza della misura. Date n misure di distanza di altrettanti nodi fissi chiamate  $r_i$ 

$$
residui = \frac{\sum_{i=1}^{n} \sqrt{(x - x_i)^2 + (y - y_i)^2 + (z - z_i)^2} - r_i}{n}
$$

dove con continuità di notaizone  $(x_i, y_i, z_i)$  sono le posizioni dei nodi fissi mentre  $(x, y, z)$  è la posizione del punto stimato.

### 2.2 Misure

Come abbiamo visto le tecniche di localizzazione sfruttano informazioni come distanze e angoli relativi per poter determinare la posizione. Vediamo dunque come sia possibile misurare tali dati.

#### 2.2.1 Stima della distanza basata sul tempo

Sapendo che le onde elettromagnetiche si propagano con velocità costante e pari a quella della luce,  $c \approx 3 \cdot 10^8 m/s$ , una volta determinato il tempo con cui un segnale viaggia dal punto A al punto B in linea retta è possibile conoscere la distanza che li separa. Ogni una delle tecniche che vedremo a breve però non è immune dagli errori infatti le fonti di errore sono due, la prima si basa sul determinare l'istante preciso in cui l'onda che ha viaggiato in linea retta tra trasmettitore e ricevitore è arrivata mentre l'altra riguarda l'errore degli orologi interni ai dispositivi. Avremo modo di discutere la prima fonte di errore tra breve mentre per la seconda verrà trattata congiuntamente alle diverse tecniche supponendo che il tempo di arrivo determinato sia esatto.

Nelle successive trattazioni chiameremo il tempo calcolato  $\hat{\tau}$  mentre il tempo che è realmente trascorso come  $\tau$ . Si presuppone inoltre che gli orologi interni che in pratica contano le oscillazioni di un clock abbiano una frequenza sufficientemente elevata da poter considerare il tempo come continuo, tale considerazione rende di fatto trascurabile pure l'eventuale jitter essendo la misura fatta sul conteggio di un numero elevato di periodi. Eventuali sfasamenti tra più di un orologio non influiscono sulle misure considerando che ogni misura si bassa sulla differenza tra due istanti dello stesso orologio. Fatte queste dovute precisazioni l'errore principale è dato dalla differenza tra il periodo di oscillazione reale e quello nominale di ogni orologio tale differenza la chiameremo δ. Risulta così che per ogni misura di tempo avremo che  $\tau = \hat{\tau} \frac{1}{1+\delta}$ 

#### One Way Ranging

Parte dal presupposto che i dispositivi siano sincronizzati ovvero abbiano un orologio comune che segna lo stesso tempo. Il tempo di volo verrà calcolato facendo la differenza dei tempi. Il nodo A trasmette al nodo B un pacchetto in cui all'interno vi è l'istante in cui inizia a trasmettere  $(\hat{\tau}_1)$ , il nodo B ricevuto il pacchetto e marcato l'istante  $(\hat{\tau}_2)$  in cui gli arriva il messaggio ne decodifica il contenuto e fa la differenza dei due tempi  $(\hat{\tau}_p = \hat{\tau}_2 - \hat{\tau}_1)$ .

$$
\hat{\tau}_p = \tau_2 \cdot (1 + \delta_B) - \tau_1 \cdot (1 + \delta_A) = (\tau_2 - \tau_1) + \tau_2 \cdot \delta_B - \tau_1 \cdot \delta_A
$$

Considerando che  $\tau_p = \tau_2 - \tau_1$  è la misura cercata, l'errore risulta

$$
\hat{\tau}_p-\tau_p=\tau_2\cdot\delta_B-\tau_1\cdot\delta_A
$$

. Appare evidente che tale errore non è tempo invariante risultando sempre maggiore a mano a mano che ci allontaniamo dall'istante in cui i dispositivi si sono sincronizzati.

#### Two Way Ranging

Un metodo per determinare il tempo di volo tra due dispositivi che non hanno un riferimento di tempo comune è il cosiddetto two way ranging che si basa sul round trip time. Rispetto al one way ranging è in grado di eliminare la necessità di un riferimento di tempo comune semplificando notevolmente l'architettura dei dispositivi e allargando le specifiche sulla deviazione dei clock dei dispositivi. Abbiamo detto che il TWR si basa sul round trip time.Infatti un nodo A invia al nodo di cui vuole conoscere la distanza, chiamiamolo B, un pacchetto. Contemporaneamente o comunque in un tempo

sufficientemente breve fa partire un contatore. Il nodo B una volta ricevuto il primo bit del messaggio ricevuto dal nodo A fa a sua volta partire un contatore che avrà il compito di determinare il tempo in cui il nodo B dovrà rispondere al nodo A. Tale tempo non è aleatorio ma potrà essere deciso in fase di progettazione per minimizzare l'errore sul drift del clock. Una volta trascorso tale tempo che chiameremo  $\tau_d$  il nodo B risponde al nodo A che appena riceve il primo bit ferma il suo contatore avendo in questo modo misurato il round trip time che risulta essere uguale a due volte il tempo di propagazione più il tempo di attesa del nodo B  $\hat{\tau}_{rtt} = 2\hat{\tau}_p + \hat{\tau}_d$ . Risolvo per  $\hat{\tau}_p$ 

$$
\hat{\tau}_p = \frac{1}{2} (\hat{\tau}_{rtt} - \hat{\tau}_d)
$$

e introducendo gli errori abbiamo

$$
\hat{\tau}_p = \frac{1}{2} (\tau_{rtt} \cdot (1 + \delta_A) - \tau_d \cdot (1 + \delta_B))
$$

. Ricordando che  $\tau_{rtt} = 2\tau_p + \tau_d$  si elimina la dipendenza da  $\tau_{rtt}$  e si ottiene

$$
\hat{\tau}_p = \frac{1}{2}((2\tau_p + \tau_d) \cdot (1 + \delta_A) - \tau_d \cdot (1 + \delta_B))
$$

. Risolvendo per l'errore

$$
\hat{\tau}_p - \tau_p = \tau_p \cdot \delta_A + \frac{\tau_d}{2} (\delta_A - \delta_B)
$$

Il risultato sembra ragionevole infatti se i due orologi sono perfettamente sincronizzati tra di loro ma si discostano notevolmente dalla frequenza nominale l'errore dovuto alla differente misura di  $\tau_d$  è nullo. Esaminando la relazione che intercorre tra  $\tau_d$  e l'errore si vede che per minimizzare l'errore il ritardo con cui B risponde deve essere il più piccolo possibile compatibilmente con le prestazioni del dispositivo. Con tale metodo e supposto esatto la stima dell'istante di arrivo dei messaggi, per una distanza di 50m un tempo di attesa di 1us ed un errore sul clock di ± 40ppm l'errore è di circa 15mm.

#### 2.2.2 Stima della distanza basata sulla potenza

Tale tecnica si basa sul fatto che un segnale che si propaga subisce una attenuazione che dipende dalla distanza tra ricevitore e trasmettitore. Simile alle tecniche basate sul tempo fu proposta e studiata per una tipologia di reti a basso costo e quindi potenza di calcolo dove però è altresì richiesta una minore precisione. Infatti non essendo nota e lineare, l'attenuazione del canale dovuta alla possibile presenza di ostacoli rendono disomogenea l'attenuazione per unità di lunghezza.

Se si ha a disposizione alcuni dai sui dispositivi e l'ambiente in cui sono utilizzati è possibile effettuare una stima della distanza con la formula di

Tabella 2.1: Indici per alcuni tipi di ambiente

| Ambiente                                                        | n   |
|-----------------------------------------------------------------|-----|
| Spazio libero                                                   | 2,0 |
| Negozio al dettaglio                                            | 2,2 |
| Negozio di alimentari                                           | 1,8 |
| Ufficio, pareti divisorie pesanti                               | 3,0 |
| Ufficio, pareti divisorie leggere                               | 2,6 |
| Fabbrica di lavorazione dei metalli, linea di vista             | 1,6 |
| Fabbrica di lavorazione dei metalli, la linea di vista ostruita | 3.3 |

Friis, ovvero

$$
P_R = P_T \frac{G_T G_R \lambda^2}{(4\pi)^2 d^n} \tag{2.1}
$$

dove

- $\bullet$   $\mathcal{P}_R$ e  $\mathcal{P}_T$ sono rispettivamente la potenza ricevuta e la potenza trasmessa in Watt.
- $G_R$  e  $G_T$  sono i guadagni rispettivamente dell'antenna di ricezione e di trasmissione.
- $\bullet$   $\lambda$  è la lunghezza d'onda del segnale trasmesso.
- $\bullet$  *n* è la costante di propagazione del segnale e dipende dall'ambiente in cui viaggia il segnale.
- $\bullet$  d è la distanza tra trasmettitore e ricevitore.

I valori di n sono stati misurati ed è possibile sintetizzarli nella Tabella 2.1. Come si può tare tali valori si discostano a sufficienza da rendere molto imprecisa la misura infatti l'indice n bella formula 2.1 è la potenza della distanza.

Oltre alla determinazione dell'indice più corretto, la stima della distanza basata sulla misura della potenza è influenzata da fenomeni quali la riflessione e l'assorbimento causati da un ambiente non omogeneo.

#### 2.2.3 Stima dell'angolo di arrivo

Come precedentemente detto nel paragrafo 2.1.1 è possibile calcolare la posizione di un punto conoscendo l'angolo da cui il segnale proviene. E' possibile effettuare tale misura attraverso per esempio antenne direzionali o schiere di antenne. Nel primo caso si posizionano antenne fortemente direzionali in modo da creare una partizione dell'angolo solido. La misura viene effettuata conoscendo i diagrammi polari di ricezione delle antenne e incrociando i dati di potenza ricevuti di antenne adiacenti. Nel secondo caso invece si misurano le differenze di fase tra i segnali ricevuti dai singoli elementi della schiera. In entrambi i casi è richiesta una notevole complessità da parte dei sistemi radio analogici e non di meno dei sistemi computazionali.

### 2.3 Nel protocollo 802.15.4a

I dispositivi che rispettano lo standard 802.15.4a non necessariamente devono implementare le strutture hardware e software che permettono la localizzazione. Per permettere tali operazioni sono previste alcune componenti facenti parte del livello fisico e di accesso al mezzo. Il two way ranging è considerato il principale metodo ma non è vietato l'uso dello one way ranging. E' previsto un contatore dedicato alle operazioni di misura del tempo e uno specifico meccanismo per determinare l'istante di arrivo dei pacchetti predisposti alle operazioni di ranging. Le principali fonti di errore sono oltre alla precisione e deriva della frequenza di clock del contatore anche la presenza di cammini multipli che causano interferenze e generano errore nel rilevamento tempo di volo. Per permettere al livello applicativo una risoluzione efficace della posizione è necessario che il livello fisico possegga la capacità di determinale la qualità della misura effettuata. Per ogni misura il livello fisico fornisce una figura di merito (FoM). E' prevista una modalità opzionale per irrobustire le misure nel caso di dispositivi interferenti o di molto traffico.

I dispositivi che supportano la localizzazione sono detti ranging-capable devices (RDEVs). Nell'header di ogni pacchetto esiste un bit chiamato ranging bit, tale bit è settato dal livello fisico del trasmettitore e serve al ricevitore per sapere che quel pacchetto serve a misurare la distanza tra loro. Ogni pacchetto che contiene il ranging bit è detto ranging frame (RFRA-MEs). Solo questo bit caratterizza il pacchetto infatti ogni RFRAME può trasportare informazioni e può essere confermata come no la ricezione del pacchetto. Il primo impulso trasmesso è il ranging marker (RMARKER).

Come già detto nel paragrafo 2.2.1 il contatore del trasmettitore parte quando il ranging marker è stato trasmesso e si ferma nel preciso istante di arrivo del ranging marker del pacchetto di ritorno. Cosa analoga deve fare il secondo dispositivo ovvero deve far partire il contatore appena viene rilevato il ranging marker e deve trasmettere il successivo ranging marker del pacchetto di ritorno quando il contatore arriva all'istante previsto per la ritrasmissione. Se tali condizioni sono rispettate il calcolo della distanza è un calcolo concettualmente semplice.

## Capitolo 3

## Prove e simulazioni

In questo capitolo ci soffermeremo sul punto cruciale della localizzazione ovvero la determinazione dell'istante di arrivo dell'impulso di segnalazione.

### 3.1 Simulazioni

Gli algoritmi e le simulazioni sono stati scritti e poi eseguiti su ambiente Matlab/Octave. Le principali ragioni sono che offre grande flessibilità e potenza di calcolo ma non di meno che i modelli di canale sono stati scritti in questo linguaggio.

#### 3.1.1 Modello del canale

Per facilitare lo sviluppo della tecnologia sono stati rilasciati una serie di modelli di canale che soddisfano le specifiche IEEE 802.15.4a. Il modelli rispecchiano la trattazione fatta sui fenomeni che influenzano i segnali UWB che si propagano in ambienti reali ovvero fenomeni come la riflessione e l'attenuazione. Misurazioni reali hanno dimostrato che il processo degli arrivi degli impulsi può essere modellizzato attraverso un processo di Poisson dove quindi i tempi di interattivo sono esponenziali. I modelli si dividono in quattro categorie ovvero:

- Residenziale
- Ufficio
- Esterno
- Industriale

Ogni categoria inoltre si divide in due sotto categorie ovvero in caso in cui i dispositivi siano a vista (LOS) oppure non lo siano (NLOS). Tale distinzione è fondamentale in quanto il segnale ricevuto si differenza nel suo aspetto più

significativo. Nel caso di dispositivi a vista l'impulso più potente è quello che generalmente viaggia in line retta e questo porta ad una notevole diversità nell'approccio della determinazione del tempo di volo. La funzione principale è:

 $function [tout,hout] = uwb-channel(txs);$ 

che restituisce due vettori contenenti uno i tempi e l'altro i valori del segnale come se fossero stati campionati in uscita dall'antenna ricevente. txs è una struttura e contiene i principali parametri necessari per generare il segnale come la frequenza centrale, la larghezza dell'impulso, il modello ecc. La funzione però restituisce un segnale senza rumore e in cui l'istante di arrivo è il primo elemento del vettore. Per rendere sensate le simulazioni quindi bisogna rendere reale il segnale aggiungendo una porzione di segnale prima e introducendo del rumore. Il rumore lo si aggiunge per poter valutare l'efficacia e l'efficienza degli algoritmi al variare del rapporto segnale rumore mentre si aggiunge una porzione di segnale perché si possano calcolare errori negativi. Per poter considerare quante più situazioni possibili si genereranno segnali con rapporto segnale rumore diverso, i segnali però sono sempre gli stessi cioè vengono generati un numero N di segnali puri, privi di rumore e isolati. A questi viene calcolata la potenza e aggiunto un numero ragionevole di campioni a zero prima di esso. Solo adesso vengono generati 10 segnali con altrettanti SNR diversi per ognuno dei N segnali di partenza. Questo renderà più solide le statistiche riguardanti l'errore medio al variare dell'SNR. In Figura 3.1 si può vedere un esempio di segnale UWB prima e dopo aver aggiunto del rumore bianco. Nel caso in questione è stata usata una frequenza centrale di circa 3.5GHz ed è stato aggiunto rumore per arrivare ad avere un SNR di 10dB. Il modello con cui è stato generato è ufficio in condizione di visibilità tra i dispositivi. L'istante di arrivo che l'algoritmo deve determinare è 0.

#### 3.1.2 L'algoritmo

Per poter determinare correttamente il tempo di volo sia nel caso si utilizzi il Two Way Ranging 2.2.1 che il One Way Ranging 2.2.1 è necessario individuare l'istante in cui arriva l'impulso che ha viaggiato in linea retta dal trasmettitore al ricevitore, tutti gli altri impulsi ovvero quelli che riflessi e rifratti arrivano al ricevitore in ritardo rispetto a questo perché devono percorrere una distanza maggiore. Questo in generale non è banale in quanto, specialmente nel caso di dispositivi non a vista, l'impulso che arriva prima non è il più intenso.

L'algoritmo proposto [3] individua l'impulso di primo arrivo come l'ultimo impulso ovvero massimo locale il cui rapporto con il rumore supera una certa soglia. L'algoritmo è interattivo ed è questo:

- Si identifica l'impulso più intenso presente nel segnale

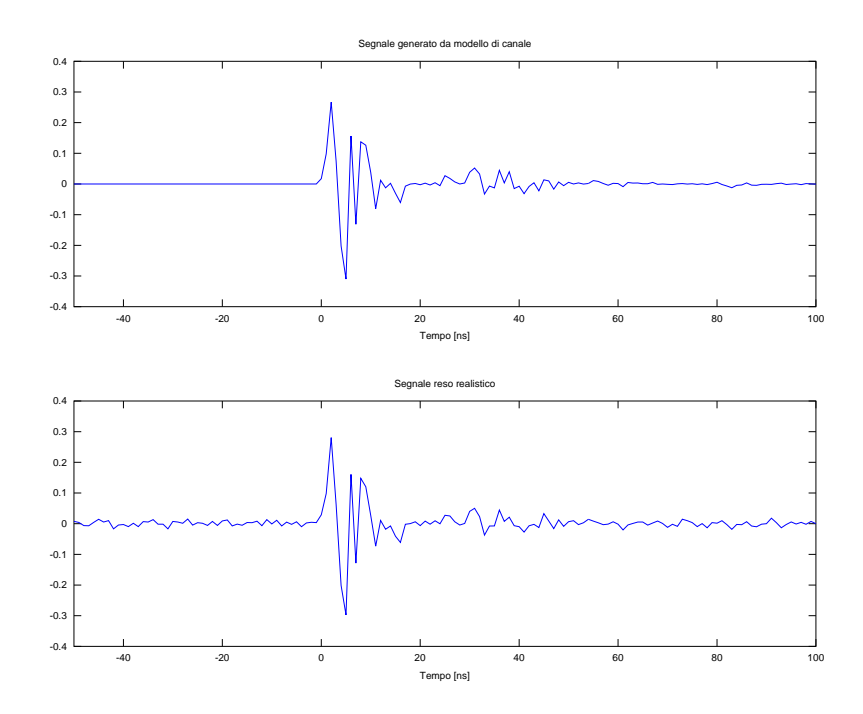

Figura 3.1: Esempio di segnale UWB al ricevitore.

- si calcola la soglia di rumore (NF) in un intervallo che precede l'impulso più intenso in modo da non considerarlo per il calcolo del rumore
- si trova il massimo successivo ovvero quello che precede il massimo assoluto
- se il rapporto tra l'energia dell'impulso e il rumore di fondo supera la soglia allora si prosegue con la ricerca, in caso contrario si considera quell'istante come l'istante di arrivo
- ora si ripete il calcolo del rumore di fondo e si cerca un altro impulso precedente al più intenso
- si esegue il controllo del rapporto e reitera il ciclo.

Tale algoritmo quindi parte dall'istante in cui si rileva l'impulso più intenso e si va a ritroso nel tempo perché l'istante di arrivo non può arrivare dopo. Il punto di forza di tale algoritmo è la rapidità in quanto generalmente in poche iterazioni che richiedono un numero minimo di calcoli si riesce ad avere una buona stima dell'istante di arrivo. In figura 3.2 l'algoritmo è schematizzato usando un diagramma a blocchi.

Immaginando una situazione realistica in cui l'elaboratore avrà a disposizione un numero limitato di campioni si è deciso di calcolare il rumore di

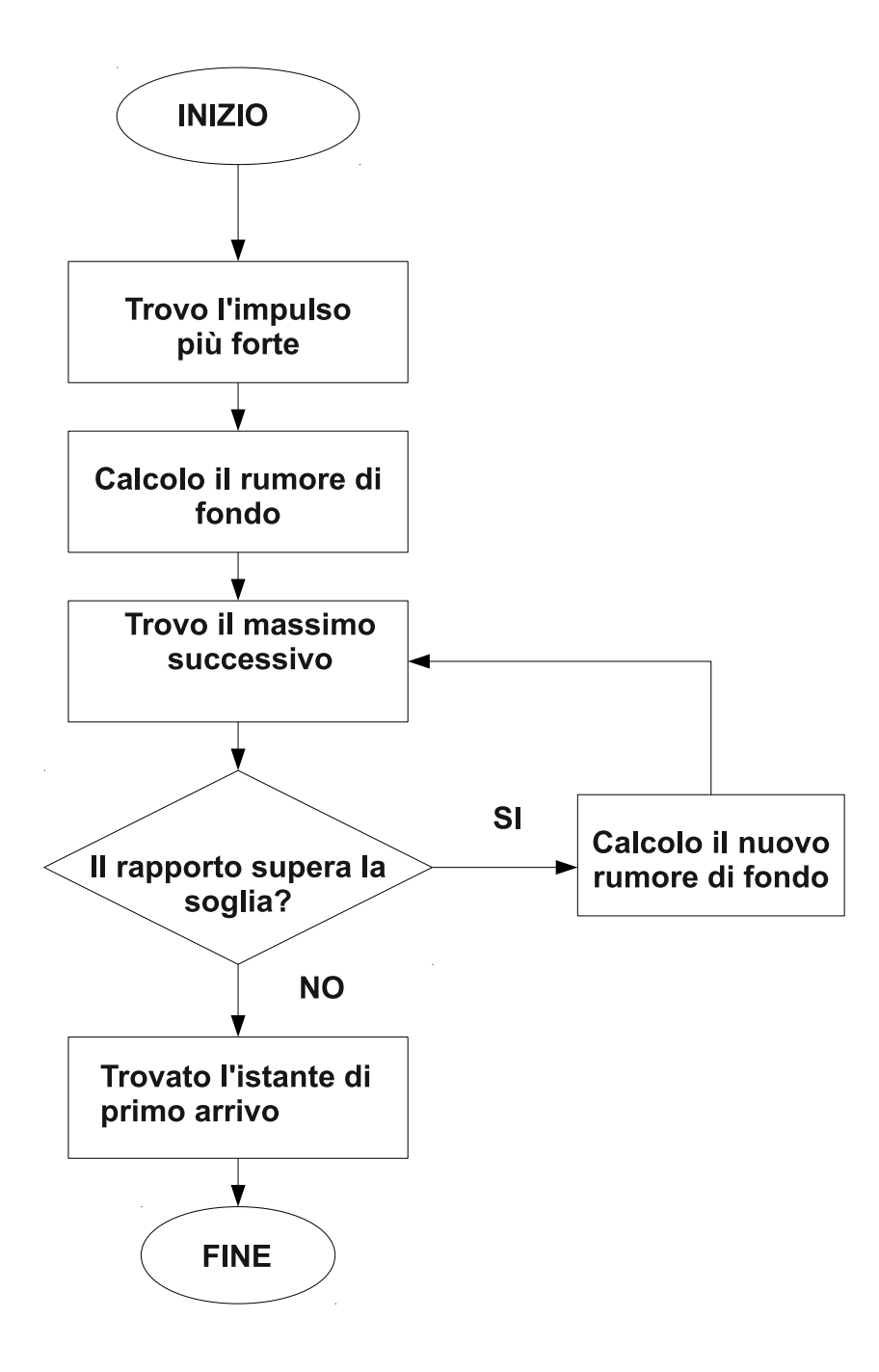

Figura 3.2: Schema a blocchi dell'algoritmo

![](_page_24_Figure_0.jpeg)

Figura 3.3: Errore medio in ambiente ufficio in condizioni NLOS

fondo come la media dell'energia del segnale in una finestra temporale larga N ns e precedente all'impulso considerato. La funzione che restituisce l'istante di arrivo è:

```
function y = fap(data, soglia, n);
```
a cui viene passato il vettore contenente i valori del modulo del segnale, la soglia in dB oltre cui si continua a cercare e il numero di campioni su cui calcolare la soglia di rumore.

Punto cruciale è la determinazione della soglia che permette di minimizzare l'errore ma non di meno la determinazione del rumore di fondo influisce sulle prestazioni del sistema.

Nelle figure 3.3 3.4 si può notare la dipendenza tra l'errore compiuto dalla funzione nel determinare l'istante di arrivo e la soglia al variare del rapporto segnale rumore. Mentre in figura 3.7 si nota la forte dipendenza dell'errore dalla bontà statistica con cui si determina il rumore di fondo. Nel caso in particolare è stato fatta la simulazione su un ambiente industriale e in condizione di non visibilità (NLOS) tra i dispositivi. La soglia scelta è 12dB in quanto dai grafici precedenti si può notare sia un buon compromesso. E' quindi di grande importanza che la misura del rumore di fondo sia solida ovvero che tenga quanto più possibile conto della storia regressa del segnale. Infatti se arrivasse un segnale molto disturbato, che ha subito molte riflessioni

![](_page_25_Figure_0.jpeg)

Figura 3.4: Scarto quadratico medio in ambiente ufficio in condizioni NLOS

![](_page_25_Figure_2.jpeg)

Figura 3.5: Errore medio in ambiente ufficio in condizioni NLOS

![](_page_26_Figure_0.jpeg)

Figura 3.6: Mancate determinazioni in ambiente ufficio in condizione NLOS

e quindi che dura molto tempo e si considerasse una finestra troppo stretta allora il rumore di fondo verrebbe influenzato da tale segnale causando la perdita del riferimento su cui si basa l'algoritmo.

I risultati tabulati posso essere consultati nell'Appendice A.

### 3.2 Prove

Per potersi avvicinare il più possibile ad una situazione reale ho fatto uso di dispositivi che trasmettono e ricevono segnali UWB. Tali dispositivi sono una coppia di PulseOn 220 [2] costruiti dalla società americana Time Domain Corporation che si può definire leader mondiale in tale tecnologia. Fondata nel 1987 ha sempre creduto in tale tecnologia ed ha contribuito in modo significativo alla sua diffusione anche grazie alle insistenti pressioni affinché la Federal Communication Commission (FCC) ovvero l'organo preposto alla regolamentazione delle telecomunicazioni negli USA, rilasciasse una serie di normative e rendesse la tecnologia UWB utilizzabile in ambiti privati. Ciò avvenne nel 2002 e lo stesso anno la Time Domain rilasciò la seconda versione del chip PulseOn che rispetto alla prima rientrava nelle nuove specifiche.

![](_page_27_Figure_0.jpeg)

Figura 3.7: Statistica dell'errore in funzione della larghezza della finestra con cui si calcola il rumore di fondo

#### 3.2.1 I dispositivi

I dispositivi PulseOn 220 assieme alla suite software permettono diverse operazioni dalla semplice trasmissione dati fino ad applicazioni radar come il rilevamento e la localizzazione. Altra peculiarità dei dispositivi e del software in dotazione è quella di fornire una base di partenza per studi e per lo sviluppo di applicativi volti a migliorare gli algoritmi per lo sviluppo di applicazioni future. L'architettura dei dispositivi assolve diverse funzioni che si possono dividere in analogiche e digitali. Sono analogiche le funzioni

- pulse timing consiste nel processo di determinazione dell'istante in cui l'impulso o il treno di impulsi deve essere trasmesso.
- pulse forming consiste nella generazione degli impulsi da trasmettere
- spectral shaping filtra il segnale in modo da far si che lo spettro di energia rientri nelle maschere di emissione massima stabilite dalle varie normative.
- necessarie alla generazione e invio. Al ricevitore invece le funzioni sono
- pre filtraggio in modo da ridurre le interferenze fuori dallo spettro in cui è presente l'informazione.
- amplificazione ristabilisce la giusta ampiezza del segnale ricevuto in modo da far lavorare al meglio i circuiti successivi.
- correlazione sono presenti 4 coppie di correlatori che sovrapponendo i segnali ricevuti riescono ad aumentare il rapporto segnale rumore.
- Le funzioni digitali sono
- pulse coding o più semplicemente la codifica di canale
- modulazione, demodulazione sono disponibili la flip modulation, quadrature flip modulation (QFTM) e multi position modulation (MPM).

acquisizione conversione analogico digitale

tracking meccanismi per la localizzazione

La suite di software in dotazione con i dispositivi rende possibili alcune operazioni una delle quali è il campionamento del segnale ricevuto rendendolo disponibile a successive elaborazioni. A tale segnale verrà applicato l'algoritmo qui trattato e ne verranno valutati i risultati. Il software si chiama System Analysis Module (SAM) e offre tre modalità operative:

- BER
- $\bullet$   $E_h/N_{eff}$

![](_page_29_Figure_0.jpeg)

Figura 3.8: Configurare l'apparato radio per l'acquisizione della forma d'onda

#### • Scan

Per eseguire un calcolo statistico sulla probabilità di errore sul bit (BER) si seleziona tale modalità. Una volta attivato l'apparato radio il dispositivo configurato come trasmettitore provvede ad inviare ad intervalli regolari una sequenza nota a priori. Al ricevitore spetta il compito di ricevere i pacchetti, identificare eventuali errori e mantenere le statistiche aggiornate. La modalità  $E_b/N_{eff}$  permette di valutare le prestazioni del sistema, in particolare si rileva l'energia del segnale in ingresso in relazione non solo al rumore termico  $(N<sub>o</sub>)$  ma anche alle interferenze ambientali. L'ultima modalità detta Scan permette di campionare il segnale in ingresso al ricevitore ed è la modalità utilizzata per ottenere un segnale reale a cui applicare l'algoritmo.

Per poter impostare ed effettuare l'acquisizione di un segnale si utilizza, all'interno del SAM, il tab Scan e sottotab Waveform, Immagine 3.8, dove ci sono i comandi per attivare e disattivare l'acquisizione del segnale, definire i parametri che verranno utilizzati dalla funzione di acquisizione e personalizzare la visualizzazione della forma d'onda acquisita. Partendo dal comando in alto a sinistra troviamo il checkbox Enable scanning che abilita gli apparati, sia trasmettitore che ricevere, a trasmettere/ricevere un segnale apposito per la cattura. Per poter acquisire il segnale è necessario che il riquadro sia spuntato. Più in basso troviamo Continuos Plot e Overlay Plot, la prima abilita il rinnovamento continuo della forma d'onda visualizzata al momento di premere il pulsante Capture Scan tramite la finestra 3.9, la seconda invece sovrappone i segnali sempre tramite la finestra 3.9. Le due funzioni sono antitetiche e per questo non è possibile selezionarle entrambe. E' possibile selezionare il checkbox Auto Correlate solo nel caso sia prima stato selezionato il checkbox Overlay Plot, questa funzione infatti permette di correlare o allineare le molte forma d'onda mostrate. Per fare questo la prima forma d'onda catturata è presa come riferimento per allineare le successive. Solo forme d'onda catturate con gli stessi parametri possono essere correlate. In caso tale possibilità non fosse attivata le forma d'onda verrebbero mostrate allineate secondo quello che viene considerato l'istante di arrivo del segnale. Il pulsante Capture Scan avvia le operazioni di acquisizione. Al centro dell'immagine 3.8 troviamo le impostazioni. Tutte le quantità di tempo vengono riferite come interi multipli dell'unità di tempo delle macchine chiamato bin. Un bin corrisponde a 3.1789ps. Ogni quantità di tempo inserita quindi viene arrotondata all'intero multiplo più vicino.

- Num Correlators seleziona il numero di correlatori attivi, le possibili opzioni sono 1, 2 o 3.
- Start Position (ns) indica dove (nel tempo) inizia la visualizzazione del segnale rispetto all'istante in cui l'impulso è rilevato. Un valore negativo sta ad indicare un periodo di tempo prima dell'istante e un valore positivo sta ad indicare un periodo successivo. I possibili valorivanno da -100ns a 100ns.
- Stop Position (ns) indica il perido di tempo dopo il quale l'acquisizione si ferma rispetto all'istante in cui è rilevato l'impulso. I possibili valori vanno da -100ns a 100ns e come per la posizione di inizio valori negativi corrisponde ad un periodo precedente e valori positivi ad un periodo successivo. Come è logico aspettarsi la posizione di stop deve essere maggiore della posizione di inizio ed inoltre l'intervallo di tempo massimo acquisito non può superare i 100ns.
- Bit Integration indica il numero di simboli (bit) usati per generare la forma d'onda. Indica quindi su quanti segnali si basa la forma d'onda visualizzata. Tale possibilità la si può utilizzare nel caso di un rapporto segnale rumore particolarmente basso.
- Step Size (bins) indica la frequenza di campionatura o più precisamente il periodo di tempo che intercorre tra un campione ed un altro. Il minimo è 1 e oltre all'unità di misura con cui è espresso (bin) è visualizzata anche in ps.
- Scan Delay indica il tempo che intercorre tra la pressione del pulsante scan e l'acquisizione.
- Window Size (ns) indica l'intervallo di acquisizione e banalmente equivale a

|Stop Position − Start Position|

![](_page_31_Figure_0.jpeg)

Figura 3.9: Visualizzazione della forma d'onda catturata

Pulse Per Sample questo campo indica il numero di impulsi che sono stati integrati per produrre una singola forma d'onda nella finestra visualizzazioni. Il valore è dato da

Bit Integration ∗ Data Integration

- Pulse Per Waveform indica il numero di impulsi salvati per poter visualizzare la forma d'onda
- Data Integration identifica il numero di impulsi che verranno integrati per poter costruire un simbolo.

I controlli che agiscono sulla visualizzazione sono Clear One Scan che cancella la forma d'onda salvata con il colore selezionato ovvero se nella finestra 3.9 sono visualizzate tre forma d'onda con tre colori differenti: nero, rosso e verde e nella finestra Scan/Color è selezionato il verde premendo il pulsante Clear One Scan si cancellerà la traccia verde e si mantengono le altre. Clear All Scan invece cancellerà tutte le tracce salvate. Show Plot (Hide Plot) mostra (nasconde) la finestra 3.9. I quattro colori identificano 4 slot disponibili per altrettante tracce salvate. I tasti Scan e Clear agiranno sullo slot di memoria selezionato dal colore.

Le operazioni eseguibili dalla finestra 3.9 sono la visualizzazione delle tracce salvate siano esse multiple, sovrapposte più semplicemente una singola. I comandi di zoom e cambio unità di misura sono elementari. Più interessante è la possibilità di visualizzare la differenza tra gli istanti rilevati come istante di arrivo di diverse tracce salvate attraverso una linea verticale. Tale funzionalità la si attiva spuntando la voce Show Lock Symbol.

![](_page_32_Figure_0.jpeg)

(a) Segnale nel dominio del tempo (b) Segnale nel dominio della frequenza

Figura 3.10: Esempio di uno dei segnali acquisiti durante le prove

#### 3.2.2 Elaborazioni successive

Attraverso la suite software in dotazione con i ricetrasmettitori PulseOn 220 è possibile esportare la forma d'onda catturata e renderla quindi disponibile a successive elaborazioni numeriche. I valori reali campionati con il passo prescelto vengono salvati in un file di testo assieme ad alcune informazioni sul segnale stesso e su come è stato acquisito. Un esempio di tale file è presente nell'appendice B del manuale utente del System Analysis Module. Dopo alcune righe in cui sono contenute informazioni riguardanti la scansione si trovano i valori numerici. Tali valori, reali e interi sono salvati uno per righa. Ogni campione è stato ricavato attraverso la seguente formula:

$$
value = \frac{\sum_{i=0}^{\text{bit integration}-1} r_i}{\text{numero campioni}}
$$

il numero di campioni è calcolato come

numero campioni = bit integration ∗ data integration

Per poter essere utilizzati in Matlab/Octave è stata rimossa tutta la prima parte in modo da lasciare solo i valori che possono essere caricati facilmente e resi utilizzabili. Prima di poter passare il vettore contenente i valori del segnale campionato alla funzione che trova l'istante di arrivo in esame e testarne quindi l'efficacia è necessario portare in banda base il segnale. Per fare questo è necessario trovare la frequenza della portante. Il metodo utilizzato è stato quello di fare la media di tempi che intercorrono tra i passaggi per lo zero. Per evitare errori dovuti al sommarsi di segnali riflessi quasi sicuramente fuori fase ho isolato una porzione di segnale acquisito in condizioni ottime (Figura 3.10a) ovvero in cui non vi fossero riflessioni, e ho tolto il rumore iniziale e le code. Il calcolo ha rilevato una frequenza della portante di 4.3GHz. Ho traslato il segnale e filtrato per togliere le componenti a frequenza doppia. Il risultato partendo dal segnale in figura 3.11a è quello di

![](_page_33_Figure_0.jpeg)

Figura 3.11: Segnale in condizioni NLOS in ambiente domestico

figura 3.11b. Con molta probabilità il calcolo della frequenza della portante è affetto da un errore rilevante però per i nostri scopi la precisione ottenuta è buona. Infatti si riescono a notare le riflessioni dell'impulso che arrivando al ricevitore in tempi diversi generano diversi picchi. Ricordo che il segnale è stato campionato in un ambiente domestico ed in condizione di non visibilità tra trasmettitore e ricevitore. Proprio il fatto che i dispositivi non siano visibili tra loro ha portato il segnale che non ha subito riflessioni, quello che cerchiamo, di poco sopra la soglia del rumore. Il filtro che ho applicato dopo la demodulazione ha eliminato gran parte del rumore fuori banda rendendo maggiormente visibile l'impulso cercato. Valutare il rapporto segnale rumore non è possibile in quanto non sono state fatte misure ambientali sul rumore di fondo. Passando alla funzione il segnale così elaborato e la soglia a 13dB il risultato è stato evidenziato nella figura 3.11b con una linea verticale.

### 3.3 Conclusioni

La possibilità di conoscere la posizione di un oggetto può rappresentare un ulteriore passo in avanti in tutti quei processi produttivi altamente automatizzati. Da infatti gli strumenti per poter pensare a nuove soluzioni che altrimenti non sarebbero possibili. La tecnologia UWB ha dato prova di avere grandi possibilità di sviluppo e ampie aree di applicazione. Si sono visti in quali modi e quali tecniche sia possibile utilizzare per determinare la posizione di alcuni sistemi ricetrasmettitori mobili. Gli organi di standardizzazione hanno rilasciato delle specifiche per far si che gli sviluppi possano convergere in una unica direzione. Nell'ambito della localizzazione però hanno lasciato ampi spazzi di manovra non definendo in modo rigoroso l'aspetto più cruciale ovvero quello della determinazione del tempo in cui l'impulso elettromagnetico viaggia da un punto A ad un punto B. E inoltre non sono

stati definiti tutti gli strati applicativi superiori. Abbiamo visto un metodo molto semplice quanto efficiente per poter determinare l'istante di arrivo di un impulso elettromagnetico che è il processo fondamentale attraverso cui si può calcolare il tempo di volo tra due punti e quindi calcolarne la distanza. Abbiamo visto la precisione che tale metodo può offrire rispettando le specifiche imposte dallo standard IEE 802.15.4a. Tali dati vanno sopratutto considerati in relazione a quelli che sono le linee guida della tecnologia uwb, una delle quali è semplicità costruttiva che però non sarebbe resa possibile da algoritmi troppo complessi che richiedono grande potenza di calcolo considerando anche quelle che sono le grandezze temporali in gioco ovvero i nanosecondi.

# Appendice A Risultati tabulati

Per non appesantire la lettura in questa appendice vengono raggruppate le tabelle contenenti i risultati delle simulazioni fatte. Ogni tabella rappresenta un ambiente sia in condizioni di visibilità (LOS) che non (NLOS). Ogni riga rappresenta un rapporto segnale rumore e gli indici sono la media dell'errore in nanosecondi, lo scarto quadratico medio sempre in nanosecondi, la deviazione standard e il numero di misure considerate errate ovvero quelle misure in cui l'errore è superiore a 50ns e quindi non può essere considerata una misura in cui l'algoritmo ha fallito. Tutti gli indici comunque comprendono tali misure in quanto distinguere una misura ritenuta corretta anche se affetta da errore da una misura non corretta non è a priori, in un sistema reale, possibile.

| Ambiente domestico in condizioni di visibilità (LOS) |                  |           |              |          |
|------------------------------------------------------|------------------|-----------|--------------|----------|
| $SNR$ [dB]                                           | Errore medio  ns | RMSE [ns] | $\sigma$  ns | Errori   |
| 0                                                    | 1,05             | 6,90      | 6,82         | 1        |
| 5                                                    | $-0,24$          | 1,94      | 1,92         | $\theta$ |
| 10                                                   | $-0,45$          | 0,73      | 0,58         | 0        |
| 15                                                   | $-0,52$          | 1,42      | 1,32         | 0        |
| 20                                                   | $-0,50$          | 0,51      | 0,09         | 0        |
| 25                                                   | $-0,50$          | 0,50      | 0,00         | 0        |
| 30                                                   | $-0,56$          | 1,47      | 1,36         | 0        |
| 35                                                   | $-0,60$          | 3,34      | 3,29         | 1        |
| 40                                                   | $-0,63$          | 4,28      | 4,23         | 1        |
| 45                                                   | $-0,56$          | 1,85      | 1,77         | 1        |

Tabella A.1: Risultati in ambiente domestico in condizioni LOS

Tabella A.2: Risultati in ambiente domestico in condizioni NLOS

| Ambiente domestico in condizioni di non visibilità (NLOS) |                  |           |               |                |
|-----------------------------------------------------------|------------------|-----------|---------------|----------------|
| $SNR$ [dB]                                                | Errore medio  ns | RMSE [ns] | $\sigma$ [ns] | Errori         |
| 0                                                         | 12,4             | 1,63      | 1,06          | 6              |
| 5                                                         | 8,89             | 13,3      | 9,94          | 3              |
| 10                                                        | 8,02             | 11,6      | 8,40          | 1              |
| 15                                                        | 6,97             | 10,7      | 8,18          | 1              |
| 20                                                        | 5,70             | 9,65      | 7,79          | 1              |
| 25                                                        | 4,04             | 8,75      | 7,76          | $\overline{2}$ |
| 30                                                        | 2,64             | 6,40      | 5,83          | 1              |
| 35                                                        | 1,34             | 4,45      | 4,24          | 0              |
| 40                                                        | 0,56             | 2,92      | 2,86          | 0              |
| 45                                                        | 0,19             | 3,44      | 3,44          | 1              |

| Ambiente ufficio in condizioni di visibilità (LOS) |                  |           |              |                |
|----------------------------------------------------|------------------|-----------|--------------|----------------|
| $SNR$ [dB]                                         | Errore medio  ns | RMSE [ns] | $\sigma$  ns | Errori         |
| 0                                                  | 2,16             | 25,3      | 25,2         | 2              |
| 5                                                  | 0,12             | 3,80      | 3,80         | 1              |
| 10                                                 | 0,06             | 0,31      | 0,30         | 0              |
| 15                                                 | $-0,07$          | 2,79      | 2,79         | 1              |
| 20                                                 | 0,01             | 0,08      | 0,08         | 0              |
| 25                                                 | $-0,16$          | 5,09      | 5,09         | 1              |
| 30                                                 | $-0,23$          | 5,18      | 5,17         | $\overline{2}$ |
| 35                                                 | 0,00             | 0,03      | 0,03         | 0              |
| 40                                                 | $-0,04$          | 1,30      | 1,30         | 0              |
| 45                                                 | $-0,12$          | 4,02      | 4,01         | 1              |

Tabella A.3: Risultati in ambiente ufficio in condizioni LOS

Tabella A.4: Risultati in ambiente ufficio in condizioni NLOS

| Ambiente ufficio in condizioni di non visibilità (NLOS) |                  |           |               |        |
|---------------------------------------------------------|------------------|-----------|---------------|--------|
| $SNR$ [dB]                                              | Errore medio  ns | RMSE [ns] | $\sigma$ [ns] | Errori |
| 0                                                       | 9,92             | 12,59     | 7,76          | 0      |
| 5                                                       | 4,01             | 6,97      | 5,70          | 0      |
| 10                                                      | 0,77             | 1,96      | 1,80          | 0      |
| 15                                                      | 0,17             | 0,56      | 0,54          | 0      |
| 20                                                      | 0,03             | 0,21      | 0,21          | 0      |
| 25                                                      | 0,01             | 0,09      | 0,09          | 0      |
| 30                                                      | $-0,04$          | 1,42      | 1,42          | 0      |
| 35                                                      | 0,00             | 0,03      | 0,03          | 0      |
| 40                                                      | $-0,05$          | 1,58      | 1,58          | 0      |
| 45                                                      | 0,00             | 0,03      | 0,03          | 0      |

| Ambiente esterno in condizioni di visibilità (LOS) |                   |             |                 |        |
|----------------------------------------------------|-------------------|-------------|-----------------|--------|
| $SNR$ [dB]                                         | Errore medio [ns] | $RMSE$ [ns] | ns <br>$\sigma$ | Errori |
| 0                                                  | 1,89              | 9,87        | 9,69            | 6      |
| 5                                                  | $-0,45$           | 10,3        | 10,3            | 1      |
| 10                                                 | $-1,10$           | 13,6        | 13,6            | 3      |
| 15                                                 | $-0,54$           | 1,94        | 1,87            | 1      |
| 20                                                 | $-0,49$           | 0,50        | 0,11            | 0      |
| 25                                                 | $-0,49$           | 0,50        | 0,06            | 0      |
| 30                                                 | $-0,76$           | 7,40        | 7,35            | 1      |
| 35                                                 | $-0,50$           | 0,50        | 0,00            | 0      |
| 40                                                 | $-0,70$           | 5,62        | 5,58            | 1      |
| 45                                                 | $-0,50$           | 0,50        | 0,00            | 0      |

Tabella A.5: Risultati in ambiente esterno in condizioni LOS

Tabella A.6: Risultati in ambiente esterno in condizioni NLOS

| Ambiente esterno in condizioni di non visibilità (NLOS) |                   |           |               |        |
|---------------------------------------------------------|-------------------|-----------|---------------|--------|
| $SNR$ [dB]                                              | Errore medio [ns] | RMSE [ns] | $\sigma$ [ns] | Errori |
| $\Omega$                                                | 47,6              | 65,0      | 44,3          | 373    |
| 5                                                       | 41,3              | 58,5      | 41,3          | 316    |
| 10                                                      | 40,1              | 57,4      | 41,2          | 300    |
| 15                                                      | 39,5              | 56,5      | 40,4          | 290    |
| 20                                                      | 37,8              | 55,0      | 40,0          | 277    |
| 25                                                      | 34,7              | 54,8      | 42,4          | 259    |
| 30                                                      | 31,9              | 51,6      | 40,5          | 231    |
| 35                                                      | 29,4              | 48,5      | 38,5          | 207    |
| 40                                                      | 26,5              | 47,3      | 39,1          | 192    |
| 45                                                      | 23,2              | 52,6      | 47,2          | 175    |

| Ambiente industriale in condizioni di non visibilità (NLOS) |                  |           |              |                |
|-------------------------------------------------------------|------------------|-----------|--------------|----------------|
| $SNR$ [dB]                                                  | Errore medio  ns | RMSE [ns] | $\sigma$  ns | Errori         |
| 0                                                           | 33,4             | 47,5      | 33,8         | 137            |
| 5                                                           | 8,65             | 9,57      | 4,11         | 0              |
| 10                                                          | 3,60             | 4,45      | 2,62         | 1              |
| 15                                                          | 1,24             | 13,4      | 13,4         | 1              |
| 20                                                          | 0,04             | 13,9      | 13,9         | 2              |
| 25                                                          | 0,24             | 0,54      | 0,48         | 0              |
| 30                                                          | $-0,41$          | 11,5      | 11,5         | $\overline{2}$ |
| 35                                                          | $-0,47$          | 12,1      | 12,1         | $\overline{2}$ |
| 40                                                          | 0,16             | 0,13      | 0,13         | 0              |
| 45                                                          | $-0,61$          | 12,2      | 12,2         | 3              |

Tabella A.7: Risultati in ambiente industriale in condizioni NLOS

## Bibliografia

- [1] Xiaomin Chen e Sayfe Kiaei. "Monocicles shapes for ultrawide band system". In: IEEE (2002).
- [2] Time domain corporation, cur. Documentazione tecnica di supporto. 2008.
- [3] Analisys of Ranging Accuracy for UWB Localization. MCRG Joint Seminar. 2008.
- [4] Sinan Gezici, Zhi Tian et al. "Localization via Ultra-Wideband Radios". In: (2005).
- [5] IEEE. IEEE Std  $802.15.\n4a^{TM} 2007.\n2007.$
- [6] Ghavami M, Michael L. B. e Konho R. Ultra Wideband Signals and Systems in Communication Engineering. John Wiley e Sons, Ltd., 2004.
- [7] A. Molisch, J. Zhang e M. Miyake. "Time hopping and frequency hopping in ultrawideband system". In: (2003).
- [8] Moe Z. Win. "Impulse Radio: How it works". In: IEEE communications letter ().